OVEMBRE 20 NOVEMBRE **2022**

## Scuola Italiana Moderna RIVISTA PER LA SCUOLA PRIMARIA

- LA SCRITTURA COME PROGETTO
- SCOPRIAMO I NOSTRI DIRITTI
- уIMPARIAMO CON GLI ALTRI
- LETTURE PER STARE BENE INSIEME

## Giornata mondiale dei diritti dei Bambini **SPECIALE**

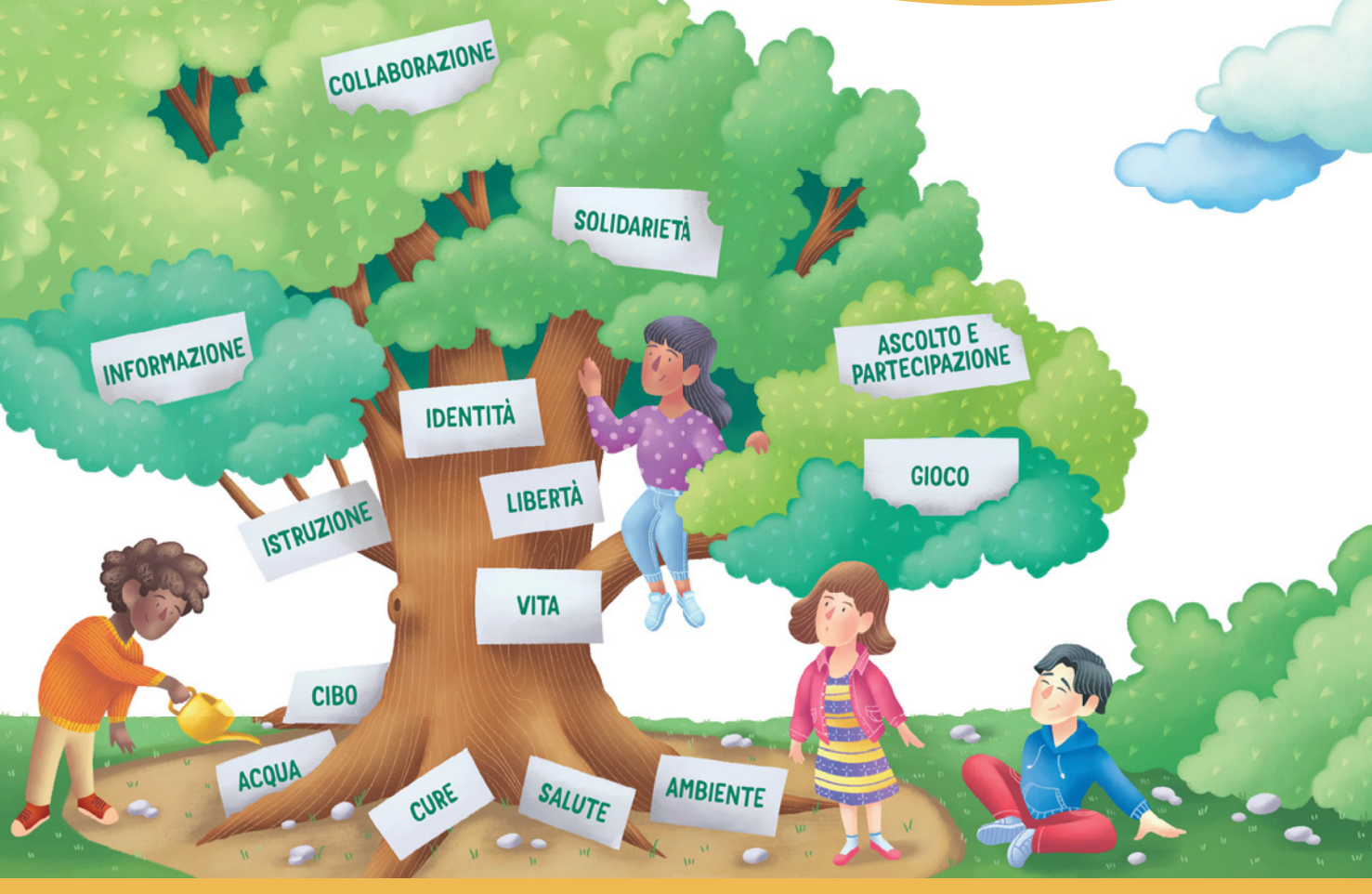

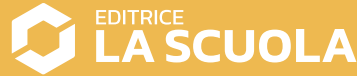

## **Coding step-by-step**

# THE SNOW WINTER

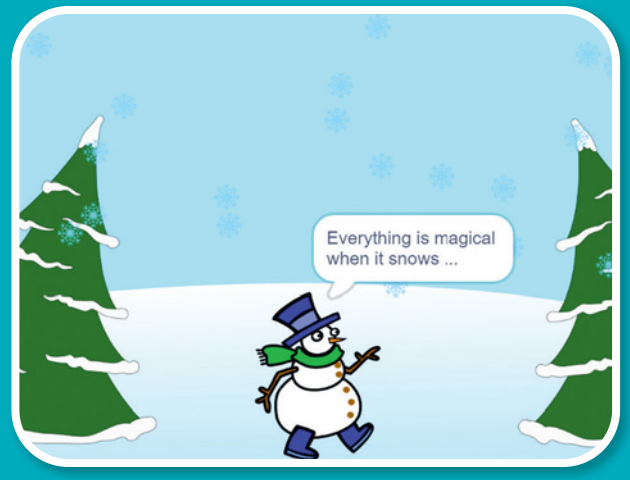

**Antonio Faccioli** Formatore e volontario **CoderDoio** 

Continuiamo a lavorare con Scratch per fare *storytelling* e realizzare una **piccola animazione che ci racconti l'inverno**. In questa proposta utilizzeremo alcune delle sequenze dei due contributi precedenti della Rivista, aggiungendo un titolo animato

e un sottofondo musicale.

#### STEP 1 • PREPARIAMO L'AMBIENTE

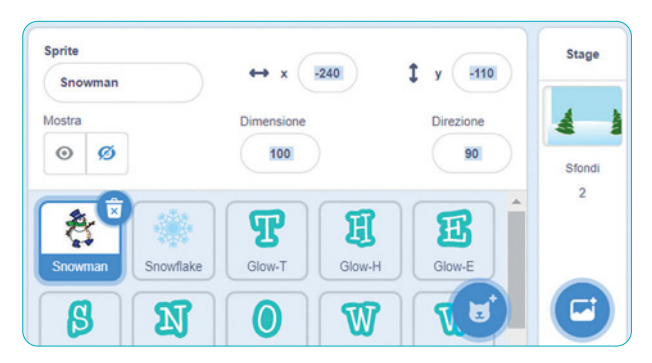

Per questo *tutorial* serviranno un paio di *sprite*: **Figura 1**

- *Snowman*;
- *Snowflake.*

Inoltre, useremo le lettere *Glow* per comporre il titolo iniziale:

- $0.2$  T
- $\circ$  1H
- 2 E
- $0.1S$
- $0.2 N$
- $0.10$
- 2 W  $011$
- $0.1R$
- 

*Sprite* e lettere sono tutti disponibili nella libreria di *Scratch*.

Infine, dovremo aggiungere lo sfondo *Winter* e il suono *Xylo3*, che potremo caricare nella scheda **Suoni** dello sprite *Snowflake*.

Disponiamo le lettere del titolo come in **Figura 1**, senza preoccuparci se *Snowman* e *Snowflake* sono ancora visibili.

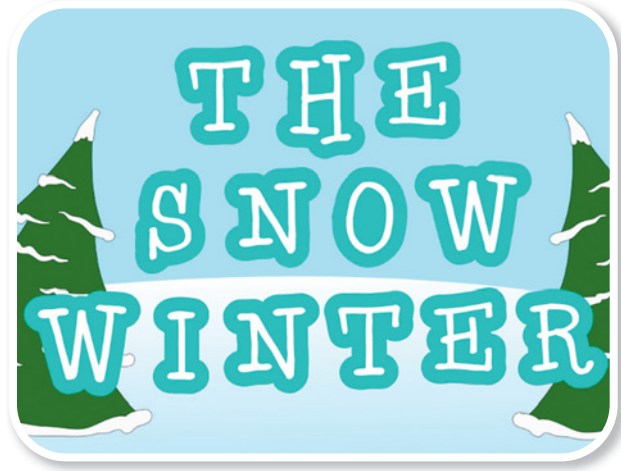

#### STEP 2 • LA NEVE

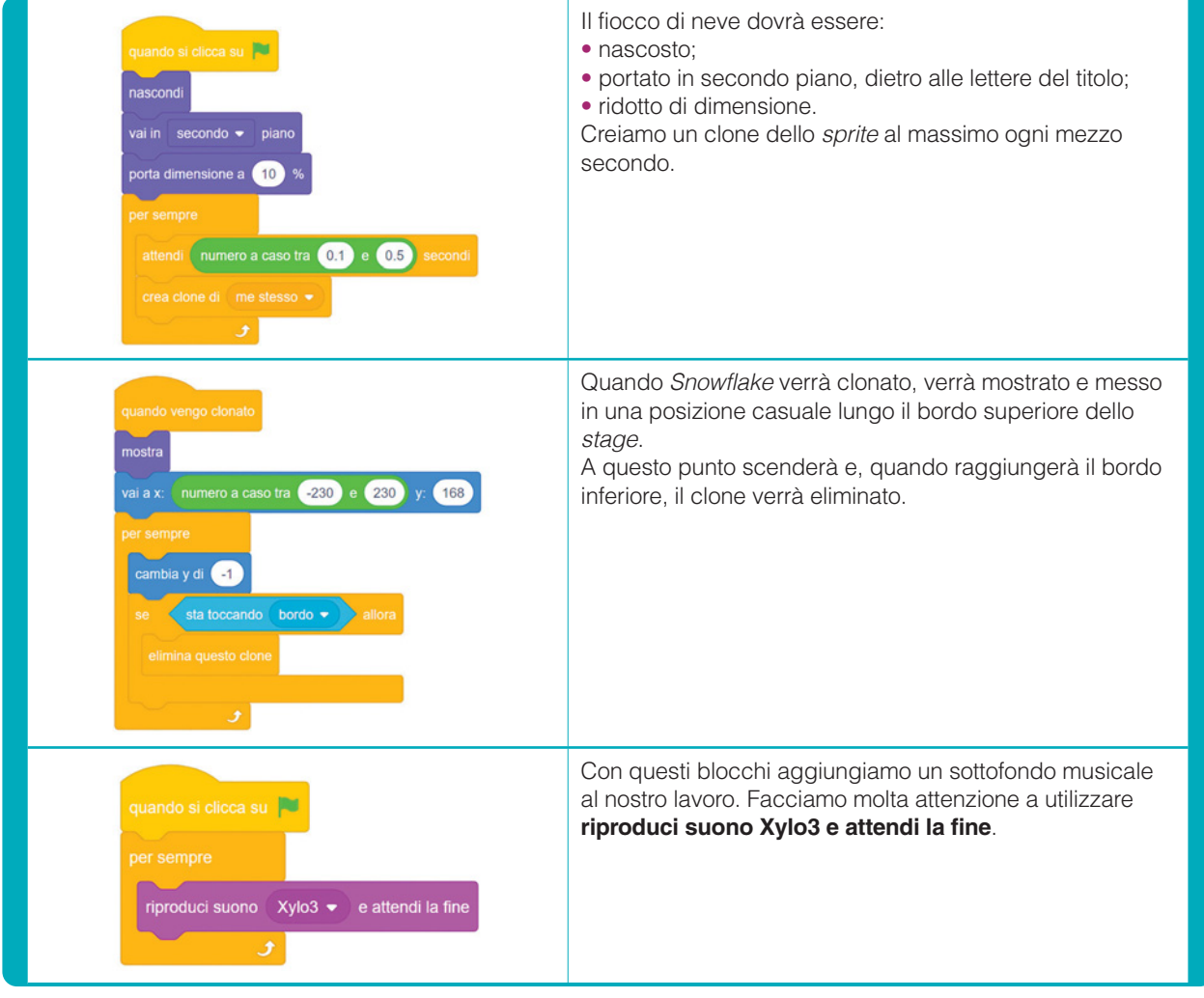

#### STEP 3 • IL TITOLO

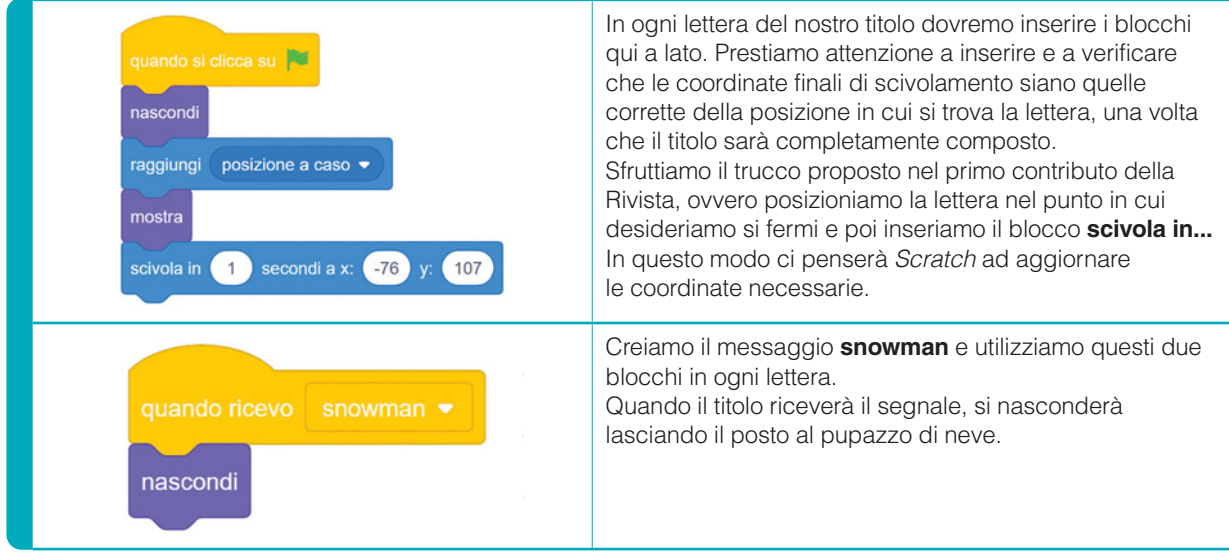

**Scuola Italiana Moderna n. 3 •** Novembre 2022 **16** anno 130 • © Editrice La Scuola

#### STEP 4 • LA R DI WINTER

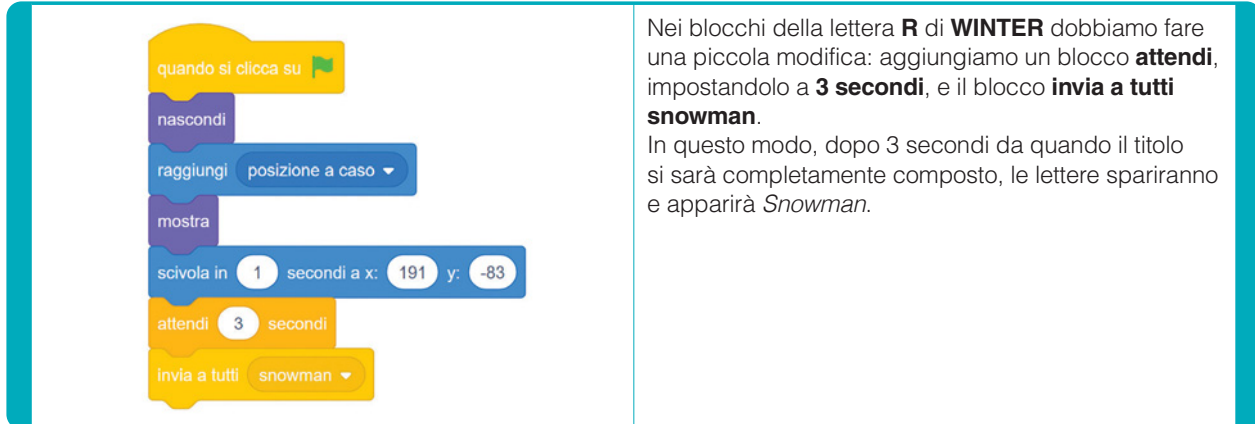

#### STEP 5 • IL PUPAZZO DI NEVE

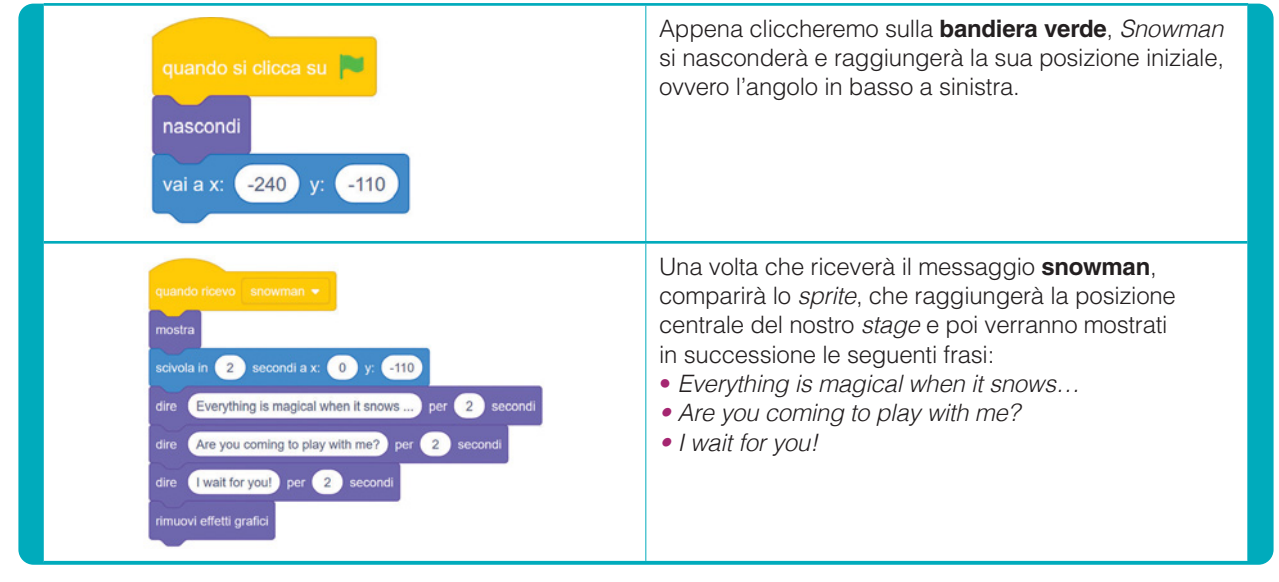

#### CONCLUSIONI

In questo contributo abbiamo visto come animare semplicemente un titolo iniziale e come aggiungere un sottofondo musicale.

Come sempre, il nostro obiettivo è quello di suggerire delle idee o degli spunti da cui partire, per lasciare a voi e ai vostri alunni e alunne il compito di trovare ulteriori soluzioni creative in modo da ampliare e migliorare il programma.

Per esempio, si potrebbero inserire ulteriori movimenti, come delle rotazioni, per rendere ancora più divertente l'animazione del titolo. Insomma… buon hacking!

### **s** ITOGRAFIA

Il lavoro finale è disponibile a questo link: **https://scratch.mit.edu/projects/749964534/**